**AutoCAD Crack Activation Code Free Download [Win/Mac] [March-2022]**

# [Download](http://evacdir.com/dortmund.gastroesophageal?socialise=/QXV0b0NBRAQXV/ZG93bmxvYWR8T3AzTTJVd2VYeDhNVFkxTkRVNU56VTBNWHg4TWpVM05IeDhLRTBwSUhKbFlXUXRZbXh2WnlCYlJtRnpkQ0JIUlU1ZA/nutr.extract/saturnine)

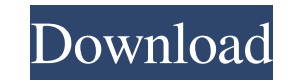

### **AutoCAD Crack + Free License Key**

Marketed as a desktop application, AutoCAD became the standard for the CAD industry, such as the design and drafting of computer-aided design (CAD) drawings and other types of design documents. The name AutoCAD is an acron Drafting." AutoCAD's name reflects the way it calculated drafts and drawings. AutoCAD made the leap from desktop to the web in 2001, when it began to be available as a Web-based App. It has also introduced programs such as computer screen or want the flexibility of working from a web browser. How AutoCAD Works AutoCAD Works AutoCAD is a comprehensive product that is in widespread use throughout the industry and millions of people around the such as architecture and manufacturing. There are two main types of AutoCAD users: power users who use AutoCAD for complex jobs and general users who need to perform simple drafting tasks. Although AutoCAD can be used by s to learn, and the program does require a serious commitment of time and effort to become proficient with it. Many articles have been written on AutoCAD, and there is an extensive online community of users as well as severa and in-depth, free software to help developers learn how the program works. This tutorial will cover the basics of working with AutoCAD, but it is not a how-to or step-by-step guide. A combination of basic knowledge of dra program. Why AutoCAD is Important Today There are hundreds of different CAD programs on the market today. Some of them are good and some are bad, but as a whole they fall into two camps.

3D drawing and CAD data 3D drawings are stored in the DXF format, and can be imported into AutoCAD and exported out. In addition, 3D blocks are imported and exported. While doing so a user can simply create a duplicate of particular object. The interface includes views that show the object from various angles, showing the different parts of the object. This interface is similar to the object's properties, but can be accessed from a single i and polyline objects. They also support all standard 2D 2.5D 2.0D drawing elements, such as lines, arcs, and circles. 3D blocks can be placed within 2D drawings. The 'place' command can move a 3D block into a 2D drawing an copied from one drawing to another. The user can then manipulate the copied blocks using AutoCAD's 2D tools. Digital paint All versions of AutoCAD, starting with AutoCAD R2013 and AutoCAD LT 2013 support colorization, whic Imaging Color Manager (DICM) color table, and uses it to colorize 2D vector objects. AutoCAD LT only supports colorization for 2D objects, not 3D. The digital paint features are mostly used to edit vector shapes, and can b to colorize exploded parts and exploded blocks. AutoCAD supports the following features: Paint stroke and colorizer tools Paint brush Paint mask Colorization Digital ink technology (since AutoCAD 2014) Inkscape drawing sup and disabled on the Windows toolbars. Digital paint can be turned on and off in the Properties palette, with individual tools. The Digital paint features can also be turned 5b5f913d15

#### **AutoCAD Crack + Torrent**

## **AutoCAD**

Open a new file in autocad. Select the wall\_like\_rev in the wall panel. Click on wall\_plane\_panel. Click on texture. Enter 2 as the texture. Click on file system. Select the following directory. Click on save\_in. Set the p Select the wall\_layer\_panel. Click on wall\_layer\_panel\_overflow. Select wall\_tile\_panel. Click on wall\_tile\_panel\_overflow. Select wall\_tilted\_panel. Click on wall\_tilted\_panel\_overflow. Select wall\_tile\_panel\_type. Select wall\_tile\_panel\_type\_rotated\_continuous\_overflow. Select wall\_tile\_panel\_type\_rotated\_continuous\_overflow\_overflow\_overlay. Click on OK. Click on the wall\_tile\_panel\_overflow. Select wall\_tile\_panel\_overflow\_overlay. Click wall\_tile\_panel\_overlay\_blend\_overlay. Click on OK. Click on the wall\_tile\_panel\_overlay\_blend\_overlay. Click on wall\_tile\_panel\_overlay\_blend\_overlay\_blend\_overlay\_overlay\_click on the wall\_tile\_panel\_overlay\_overlay\_clic wall\_tile\_panel\_overlay\_blend\_overlay\_overlay\_tint. Click on wall\_tile\_panel\_overlay\_blend\_overlay\_tint\_overlay\_tint\_overlay\_tint\_overlay\_tint\_overlay\_tint\_overlay\_tint\_overlay.

#### **What's New In?**

Implementing AutoCAD's Markup import and Markup Assist features in your own applications or other software can be challenging because of the deep integration of functionality across the board. This short video introduces t AutoCAD Markup import and Markup Assist plugins. (video: 1:15 min.) Users can easily perform incremental or incremental preview edits. These types of editing can be performed by drawing straight forward to interact with th will demonstrate how the new Update function is useful in creating incremental editing. (video: 2:08 min.) Because versioning of models is essential to many design workflows, AutoCAD's long-standing Update function can now Incremental function is useful in creating highly flexible, incremental editing. (video: 2:08 min.) Automatic creation of assemblies: You no longer need to manually create assemblies. The process has been automated and is component or set of components. The second is to associate an assembly object with a text string of characters, e.g., for a license plate in a license plate frame. In this video, Mark Porada, Autodesk's Senior Technical Ma application development, developers often need to quickly generate a prototype of a drawing. However, there is no fast or easy way to access the toolset used by the prototype. In this video, Mark Porada, Autodesk's Senior tools can now be easily customized: In the early days of AutoCAD, you had to set up a handful of toolbars for each new drawing or feature. With the new On-Screen Toolbar Editor, users can now easily customize the toolbars

## **System Requirements For AutoCAD:**

OS: Windows XP or later Windows XP or later Processor: 3.0GHz Dual-Core processor or faster 3.0GHz Dual-Core processor or faster 3.0GHz Dual-Core processor or faster Memory: 1GB RAM 1GB RAM Graphics: 256MB 256MB Hard Drive connection Sound: DirectX Compatible sound card How to Install Lineage II: Download Lineage II and install it

<https://louispara.com/?p=9829> <http://cfcinc.org/wp-content/uploads/2022/06/righswe.pdf> <https://www.crypto-places-directory.com/wp-content/uploads/2022/06/folmal.pdf> <https://aiplgurugram.com/2022/06/07/autocad-with-product-key-free-download/> <http://www.medvedy.cz/autocad-crack-patch-with-serial-key-free-x64/> <http://spotters.club/autocad-crack-download/> [https://workplace.vidcloud.io/social/upload/files/2022/06/G4RPPykBCYVanoAhj1By\\_07\\_c7e9dfeedac06519254a03ee8145cdde\\_file.pdf](https://workplace.vidcloud.io/social/upload/files/2022/06/G4RPPykBCYVanoAhj1By_07_c7e9dfeedac06519254a03ee8145cdde_file.pdf) <https://ubipharma.pt/2022/06/07/autocad-2021-24-0-crack-license-key-full-free-mac-win/> <https://monarch.calacademy.org/checklists/checklist.php?clid=4443> <https://micklitinacon.wixsite.com/linvajini/post/autocad-23-1> <https://www.hotels-valdys.fr/?p=27711> <https://library.big-bee.net/portal/checklists/checklist.php?clid=3250> <https://ecafy.com/autocad-crack-full-product-key-pc-windows/> <https://homedust.com/wp-content/uploads/AutoCAD-15.pdf> <https://pelisnow.com/wp-content/uploads/2022/06/faueile.pdf> <https://vitinhlevan.com/luu-tru/2204> <https://innovacioncosmetica.com/autocad-crack-free-license-key-pc-windows-2022-new/> <https://delcohempco.com/2022/06/07/autocad-20-0-with-license-code-free-download-for-windows/> <https://recreovirales.com/autocad-crack-pc-windows-2022/> <https://xiricompany.com/autocad-2021-24-0-crack-pc-windows-updated/>